## HPC:

## <span id="page-0-0"></span>суперкомпьютерные вычисления: краткий обзор курса

### И. Н. Коньшин $1,2,3,4$

Институт вычислительной математики им. Г.И. Марчука, РАН Московский физико-технический институт Сеченовский университет Университет Сириус

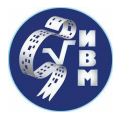

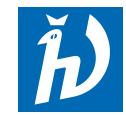

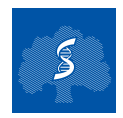

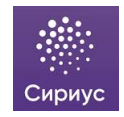

### План: лекции и практика

**Обзор лекций:** Ы В

- суперкомпьютеры [→](#page-2-0)
- OpenMP + MPI  $\rightarrow$
- $\bullet$  линейная алгебра + матфизика + задачи оптимизации  $\rightarrow$
- $\bullet$  статический + динамический //-зм
- теория + возможности готовых пакетов

#### Дополнительные лекции:  $\ddot{h}$

• Распараллеливание на OpenMP v.5.0 или MPI v.3.1 или  $C++11$ 

第五日集

- Распараллеливание на OpenCL или OpenACC или Cuda
- Распараллеливание на python

Практика по С++ и Ру:  $(4-9)$ 

Практика на кластере ИВМ РАН: [→](#page-6-0)

- Задания:  $\vert \tilde{h} \vert$  s  $\vert \tilde{z} \vert$  $1)$  викторина
- 2) теоретическая задача
- $3)$  практическое задание:  $\left( \begin{array}{cc} \n\text{Hilb} & \text{Hilb} \\
\text{Hilb} & \text{Hilb} \\
\text{Hilb} & \text{Hilb}\n\end{array} \right)$   $\left( \begin{array}{c} \n\text{Hilb} & \n\end{array} \right)$

ИНК (ИВМ РАН) [HPC: overview](#page-0-0) ИВМ/МФТИ/СУ/Сириус 2 / 31

Лекция 1: суперкомпьютеры

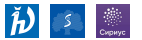

- <span id="page-2-0"></span>История
- Закон Мура
- Советские и российские компьютеры
- Top-500
- Доклад Jack Dongarra, HPC
- **HPL vs HPCG**
- Будущее HPC
- Архитектура и классификация компьютеров
- Применение суперкомпьютеров

# $OpenMP = *parametrization*$

### <span id="page-3-0"></span>Общая память:

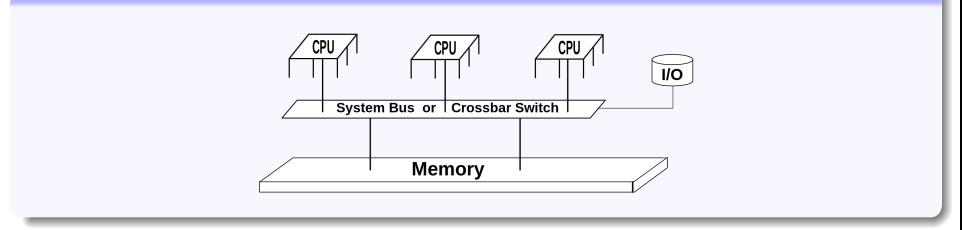

- макросы
- директивы препроцессора
- библиотечные функции
- переменные окружения

Оценка //-ной эфф-ти: Закон Амдала [Amdahl's law, 1967]

$$
\mathcal{S}(\rho)=\frac{\rho}{1+\sigma(\rho-1)}
$$

## $MPI =$  распараллеливание данных

### Распределенная память

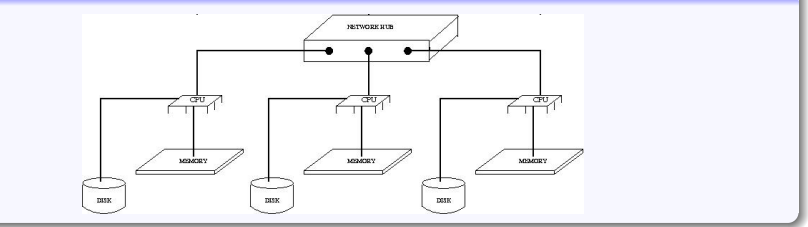

- Коммуникаторы
- Обмены точка-точка
- Коллективные обмены
- Специальные функции

Оценка //-ной эфф-ти: [ИНК, 2012]  

$$
S(p) = \frac{p}{1 + \tau L}, \qquad \tau = \frac{\tau_c}{\tau_a}, \quad L = \frac{L_c}{L_a}
$$

Виды параллелизма и оценка //-ной эфф-ти

### <span id="page-5-0"></span>Статический //-зм

- линейная алгебра
- матфизика

### Динамический //-зм

- задачи оптимизации
- Теоретическая оценка //-ной эфф-ти
- Измерение //-ной эфф-ти на практике
- Зависимость //-ной эфф-ти от компьютера

Практическая работа на кластере ИВМ РАН Ф  $\hat{p}$ 

- <span id="page-6-0"></span>команды Unix
- $\bullet$  редактор vim
- кластер ИВМ РАН: <http://cluster2.inm.ras.ru>
- работа на кластере ИВМ РАН
- запуск готовых тестов
- написание своих тестов
- mvm исследование параллельной эфф-ти

# <http://dodo.inm.ras.ru/konshin/hpc>

### Параллельные методы суперкомпьютерных вычислений

[И.Н.Коньшин](http://dodo.inm.ras.ru/konshin) (ИВМ РАН)

Занятия:

Дата: Тема... Задание... [иногда слайды]

Список файлов:

- \*) students win.txt список нашей объединенной группы
- 1) викторина короткий тест из 10 вопросов
- 2) questions win.txt теор. задачи для зачета/экзамена
- $3)$  tasks win.txt практические задания
- $+$ ) advanced win.txt список дополнительных лекций

## $|\v{b}|$

Литература:

- [1-2] теория параллельных вычислений (Воеводин, Байдин)
- [5-7] оценка параллельной эффективности (ИНК)

[10-12] – описания некоторых примеров из практического задания Все справочные файлы для работы на кластере:

[http://cluster2.inm.ras.ru/](http://cluster2.inm.ras.ru/~student/2x-ooo)∼student/2x-ooo

\*) список нашей группы: [\[students\\_win.txt\]](http://dodo.inm.ras.ru/konshin/hpc/students_win.txt)

СПИСОК СТУДЕНТОВ ОБЪЕДИНЕННОЙ ГРУППЫ "ПАРАЛЛЕЛЬНЫЕ МЕТОДЫ СУПЕРКОМПЬЮТЕРНЫХ ВЫЧИСЛЕНИЙ" преподаватель: Коньшин Игорь Николаевич igor.konshin@gmail.com

NM) Фамилия Имя .... NM) Фамилия Имя .... v - викторина из 10 вопросов v... s - теоретическая задача на оценку ускорения s.. t - практическое вычисление tau на кластере t. n - количество выполненных практ. заданий n o - итоговая оценка ooo(oo) p - практическая задача (лекция) ppp

#### Практика по С++ и Py:  $S$  $\begin{array}{c} \begin{array}{c} \text{if }\\ \text{if }\\ \text{Copnyc} \end{array} \end{array}$

<span id="page-9-0"></span>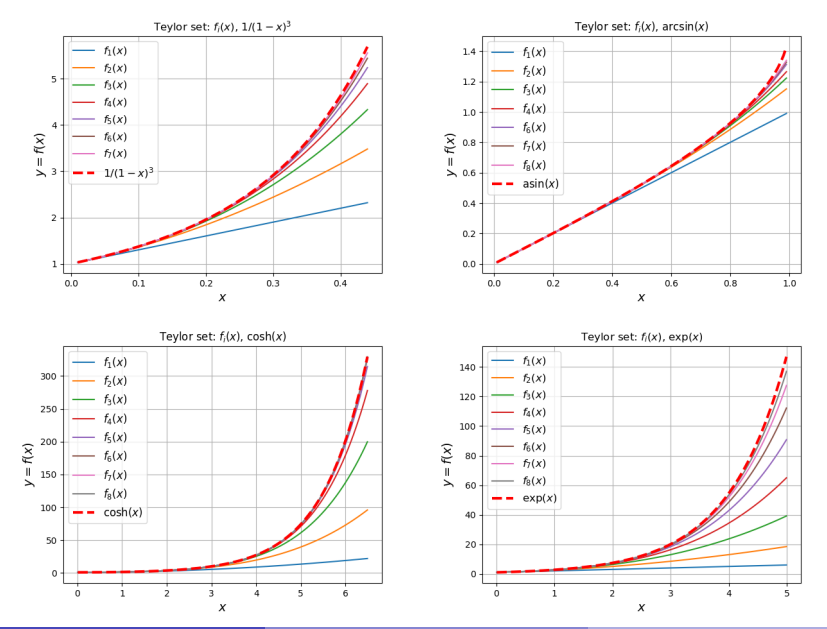

# Практика по  $C++$  и Ру:  $\Box$

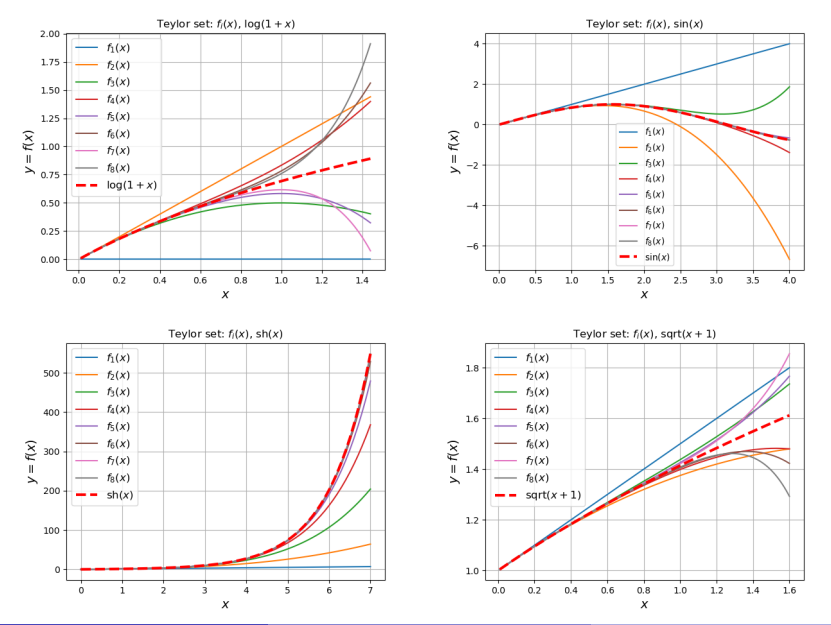

## Задание 1 — викторина

- <span id="page-11-0"></span>10 вопросов: выбор от 1 до 4 вариантов ответа
- ...ссылка появится позже...

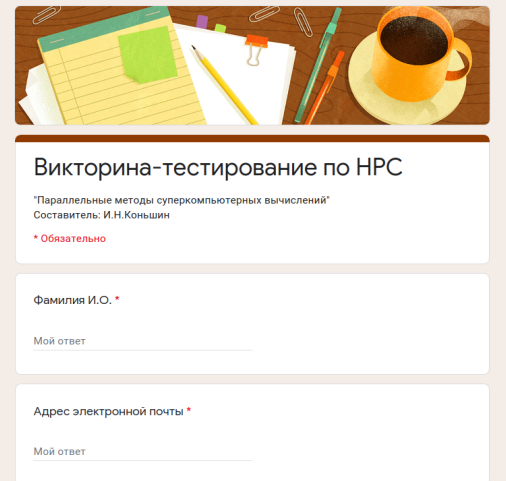

## Задание 2 — теоретическая задача

- <span id="page-12-0"></span>Цель теоретической задачи – оценить ускорения для конкретного алгоритма
- ...задачи появятся позже...

## <span id="page-13-0"></span>Задание mvm:  $\vec{v} = A \cdot \vec{x}$  — анализ эфф-ти Ф  $\vec{b}$  3

Speedup of parallel MVM

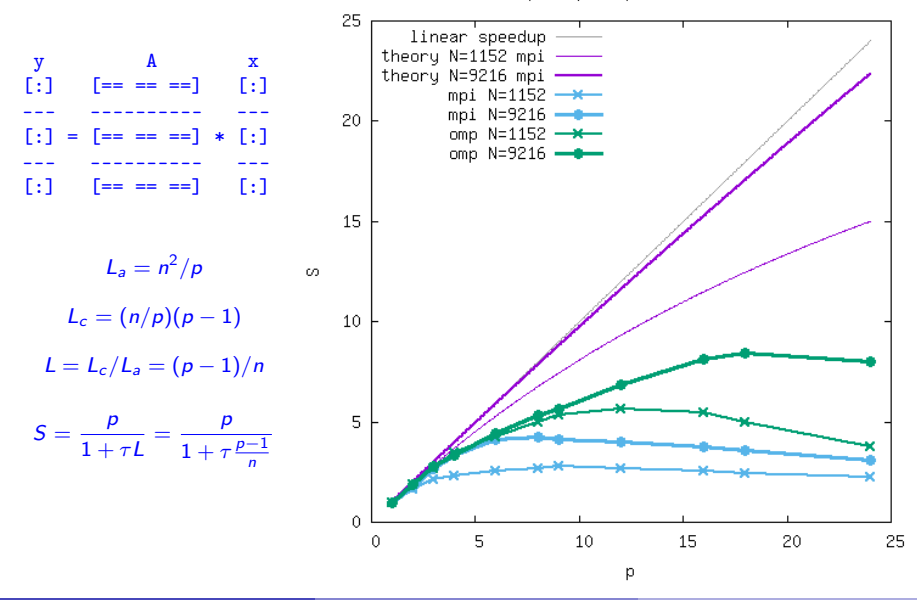

**ИНК (ИВМ РАН)** 

**HPC:** overview

ИВМ/МФТИ/СУ/Сириус 14/31

#### Задание  $3$  — практические задания  $[t$ asks win.txt]  $|\tilde{h}$

- <span id="page-14-0"></span>• требуется выбрать и запрограммировать один из предложенных алгоритмов (или представить свою собственную параллельную программу в рамках работы со своим научным руководителем, рассказать о параллельных методах, которые вы использовали);
- проверить корректность получаемого решения;
- замерить время счета на 1,2,4,8,16,32 процессорах и вычислить реальное ускорение;
- теоретически оценить ускорение через вычислительные/коммуникационные затраты и машиннозависимую характеристику  $\tau$  (отношение скорости коммуникаций к скорости арифметики), которую нужно измерить самому в зависимости от использумых в программе операций;
- построить графики ускорения и сравнить теорию с практикой;
- написать краткий отчет о работе, указав адрес вашей программы на кластере.

**ИНК (ИВМ РАН)** 

# Тонкие характеристики обменов данными

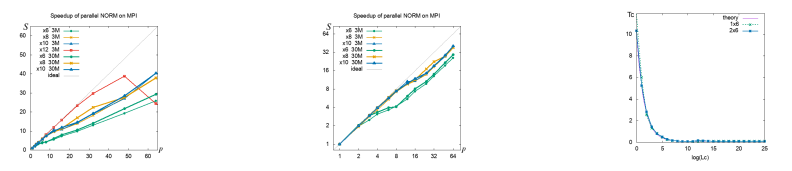

Исследовать зависимость времени инициализации обмена и скорости передачи данных от всех возможных параметров.

### Зависимость от:

- длины пересылки (см. [Байдин], тест 2),
- <sup>b</sup> типа обмена (синхронного/асинхронного, блокирующего/неблокирующего),
- <sup>c</sup> количества одновременных обменов,
- <sup>d</sup> количества процессоров.

(1) "Стереотипы" параллельного программирования

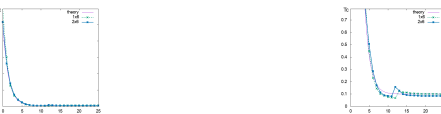

- Выгодно ли проводить обмены на фоне вычислений? Сравнить время выполнения программы в случае блокирующих и неблокирующих обменов.
- Как зависит скорость передачи сообщения от его длины? К чему стремится время передачи сообщения при уменьшении его длины (к  $\tau_0$ )? При увеличении длины (к  $\tau_c$ )? Есть ли максимум скорости где-то посередине (это зависит от реализации MPI)?
- Что работает быстрее: коллективный обмен (например, MPI\_Bcast) или последовательные блокирующие пересылки (например, через MPI\_Sendrecv)?

Г.В. Байдин, О некоторых стереотипах параллельного программирования, ВАНТ, Матем. модел. физ. проц., 2008, No.1, 67-75. Bajdin-Stereotipy-2008.pdf (имеются фрагменты кодов программ)

# (2) 2D игра "Жизнь"

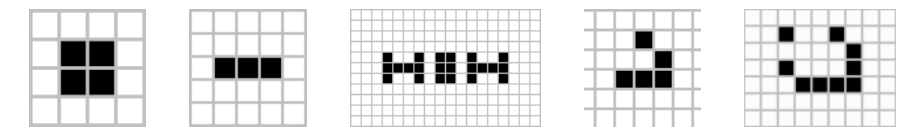

- Случайное начальное распределение живых клеток.
- Периодические условия на границе с замыканием квадратной области в тор.
- Контроль стационарности/периодичности состояния.
- Исследовать несколько правил "оживания/умирания" клетки.
- Интересуют правила, дающие наиболее длительные вариации состояния поля.
- 2D разбиение исходного поля по процессорам.
- Самые смелые могут попробовать реализовать 3D вариант игры (см. ссылки на [https://en.wikipedia.org/wiki/3D\\_Life\)](https://en.wikipedia.org/wiki/3D_Life).

# (3) 3D ур-е теплопроводности:  $\partial u/\partial t - a^2 \Delta u = f$

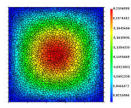

- Холодные стенки фиксированной температуры, в центре постоянный источник тепла.
- Ввиду выполнения большинством из вас этой задачи в другом курсе, просьба рассмотреть оптимизированный вариант, когда передача данных соседям происходит не на каждом временном шаге, а через несколько  $(q)$  шагов (при этом обмены будут примерно в q раз длиннее, но зато в q раз реже - экономия на времени инициализации обменов).
- (3a) 2D разбиение исходной 3D сетки по процессорам, оптимизированные обмены  $(q>1)$ .
- $(3b)$ Если не получилось отладить оптимизированные обмены, то сделать 3D разбиение исходной сетки по процессорам; обычные, неоптимизированные обмены  $(q = 1)$ .
- [Корнеев]: §3.4, стр. 49–53; §9.3, стр. 192–198

(4) 3D ур-е диффузии:  $\partial c/\partial t = \text{div}(D \text{ grad } c) + f$ 

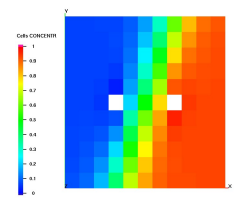

- 3D разбиение исходной сетки по процессорам.
- Один из вариантов, аналогичных (3а) или (3b).
- [\[Корнеев\]](http://dodo.inm.ras.ru/konshin/HPC/bib/Korneev-ParProg.pdf): §3.4, стр. 49–53; §9.3, стр. 192–198

# (5) Метод сопряженных градиентов для ур-я Пуассона

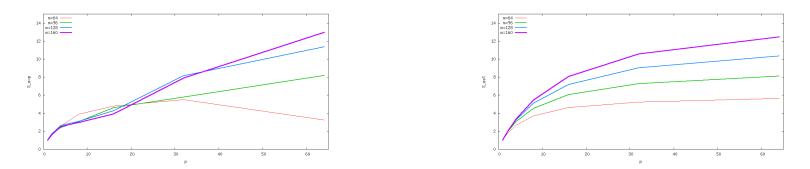

- 2D сетка узлов, 5-и точечный шаблон дискретизации (разреженная матрица с элементами: -1 -1 4 -1 -1);
- предобусловливатель без перекрытий (блочный метод Якоби);
- внутри процессора разложение IC0 (разложение в структуру исходной матрицы);
- точное решение  $x^{\ast} = 1$ ;
- начальное приближение  $x_0 = 0$ ;
- до точности  $10^{-6}$ .

# (6) М.С.Г. для системы с плотной матрицей:  $Ax = b$

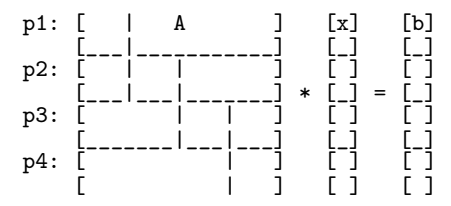

- Небольшое диагональное преобладание (симметричной!) матрицы;
- предобусловливатель без перекрытий (блочный метод Якоби);
- внутри процессора разложение Холецкого для своего центрального блока матрицы;
- точное решение  $x^{\ast}=1$ ;
- начальное приближение  $x_0 = 0$ ;
- до точности  $10^{-6}$ .

# Умножение двух плотных матриц:  $A\cdot B=C$

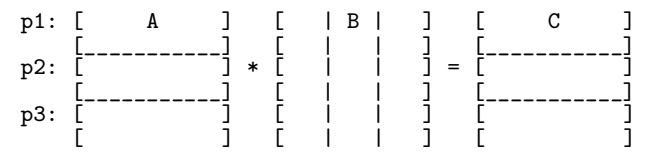

Плотные квадратные матрицы со случайными элементами.

- Строчно-столбцовое распределение данных по процессорам без дублирования начального и конечного распределения данных, например,  $A$  и  $C$  по блочным строкам,  $B$  – по столбцам.
- Дополнительно реализовать совместное MPI+OpenMP распараллеливание (см. README.txt, mix\_daxpy.c, qs\_mix) и для фиксированного общего количества ядер (например, 36 на normal) найти оптимальное соотношение процессов MPI и нитей OpenMP.

[\[Федотов\]](http://dodo.inm.ras.ru/konshin/HPC/bib/Fedotov-Priemy.pdf): §1.2.5, стр. 51–59 [\[Корнеев\]](http://dodo.inm.ras.ru/konshin/HPC/bib/Korneev-ParProg.pdf): §2.1.1, стр. 14–18; §§9.2.1–9.2.3, стр. 178–192

# Параллельная сортировка при ограниченной памяти

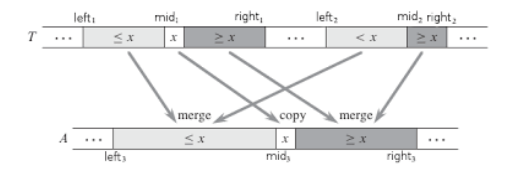

- Каждый процессор сортирует свою часть случайного вектора, после чего рассылает порции вектора на другие процессоры и собирает от других процессоров порции, лежащие в его интервале сортировки.
- Общая суммарная рабочая память не более 3-х суммарных длин вектора.

```
[Тулебаев]: §3.4, стр. 49–53
[Корнеев]: §9.6, стр. 206–210
[М.В.Якобовский]
```
# (9) INMOST

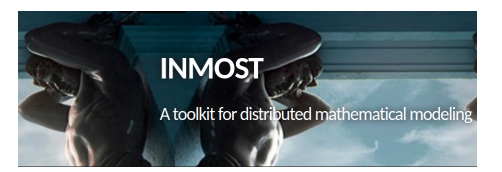

Integrated **Numerical** Modelling and Object-oriented **Supercomputing Technologies** 

- Примеры заданий для параллельной платформы INMOST могут быть предоставлены по запросу.
- Только для желающих серьезно заниматься параллельными вычислениями, математическим моделированием и одновременно экспертов в  $C++$ .

<http://inmost.org>

## Ресурс параллелизма

В каждой из предложенных задач имеется достаточный ресурс параллелизма для получения хорошего ускорения:

- (2-5) арифметические затраты пропорциональны количеству внутренних узлов, а обмены – количеству граничных узлов;
	- $(6)$  арифметические затраты  $\sim N^2$ , а обмены  $\sim N;$
	- $(7)$  арифметические затраты  $\sim N^3$ , а обмены  $\sim N^2$ ;
	- (8) арифметические затраты  $\sim N \log N$ , а обмены  $\sim N$ ,

где N обозначает размерность вектора.

### ¡ Особенно, если размерность взять побольше !

#### Литература для практических заданий  $\ddot{\bm{b}}$

- Г.В. Байдин, О некоторых стереотипах параллельного программирования, ВАНТ, Матем. модел. физ. проц., 2008, No.1, 67-75 <http://dodo.inm.ras.ru/konshin/HPC/bib/Bajdin-Stereotipy-2008.pdf>
- $\bullet$  С.Д. Тулебаев, Параллельное программирование с использованием технологии MPI, 2010, 60 с. <http://dodo.inm.ras.ru/konshin/HPC/bib/Tulebaev-ParProg.pdf>
- И.Е. Федотов, Некоторые приемы параллельного программирования, МГИРЭА, Москва, 2008, 188 с. <http://dodo.inm.ras.ru/konshin/HPC/bib/Fedotov-Priemy.pdf>
- $\bullet$  В.Д. Корнеев, Параллельное программирование в MPI, Новосибирск, 2002, 209 c. <http://dodo.inm.ras.ru/konshin/HPC/bib/Korneev-ParProg.pdf>

¡ Литература по теории приведена на страничке курса <http://dodo.inm.ras.ru/konshin/hpc/> !

## $+$ ) дополнительные лекции: [advanced win.txt]  $\ddot{\bm{b}}$

ДОПОЛНИТЕЛЬНЫЕ ЛЕКЦИИ ПО КУРСУ "ПАРАЛЛЕЛЬНЫЕ МЕТОДЫ СУПЕРКОМПЬЮТЕРНЫХ ВЫЧИСЛЕНИЙ"

Вместо выполнения практического задания студентам разрешается прочитать лекцию (~60 мин.) по своему выбору:

- дополнительные возможности OpenMP v.5.0 2018 vs. v.1.0 1997
- дополнительные возможности MPI v.3.1 2015 vs. v.1.0 1994
- распараллеливание по нитям средствами языка С++11
- распараллеливание на GPGPU с помощью Cuda
- распараллеливание посредством OpenCL
- распараллеливание посредством OpenACC
- распараллеливание на python
- ...предложите свою тему...

Необходимо:

- дать обзор возможностей выбранного средства распараллеливания
- привести примеры (фрагменты) программ
- желателен опыт работы

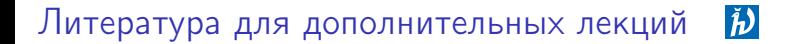

### ¡ Дополнительная литература приведена на страничке курса <http://dodo.inm.ras.ru/konshin/hpc/> !

<span id="page-29-0"></span>Решение задачи диффузии (командный конкурс)  $\frac{\partial \mathcal{D}_\text{max}}{\partial \mathcal{D}_\text{max}}$ 

$$
\partial U/\partial t - \nabla (D \cdot \text{grad } U) = f(x, y, z, t)
$$

 $U = U(x, y, z, t), \quad (x, y, z) \in \Omega = [0, 1]^3, \quad t \in [0, 7], \quad T = 1$  $U(x, y, z, t) = g(x, y, z)$  – граничные условия  $U(x, y, z, 0) = 0$  – начальные условия на  $t_0 = 0$ 

$$
D = \begin{bmatrix} d_{x} & 0 & 0 \\ 0 & d_{y} & 0 \\ 0 & 0 & d_{z} \end{bmatrix}, \qquad d_{x} = 0.25, \quad d_{y} = 0.15, \quad d_{z} = 0.1
$$

$$
g(x, y, z) = 0
$$

 $f(x, y, z) = (d_x + d_y + d_z) \cdot \pi^2 \cdot \sin(\pi x) \sin(\pi y) \sin(\pi z)$ 

 $U^* = \sin(\pi x) \sin(\pi y) \sin(\pi z) \cdot (1 - \exp(-(d_x + d_y + d_z) \cdot \pi^2 t))$ 

#### <span id="page-30-0"></span>Решение задачи диффузии (командный конкурс)  $\begin{tabular}{c} A & B & C \\ C & D & D \\ \hline C & D & D \end{tabular}$

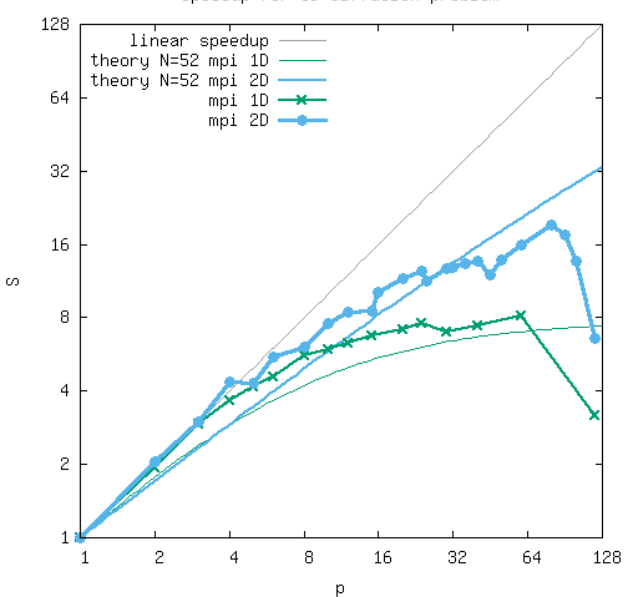

Speedup for 3D diffusion problem